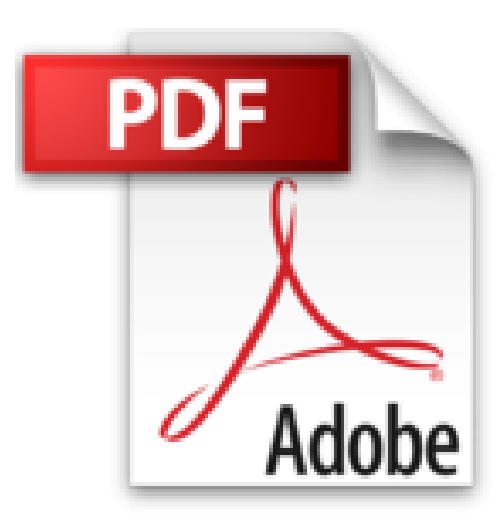

# **Démarrez avec Arduino - 3e édition**

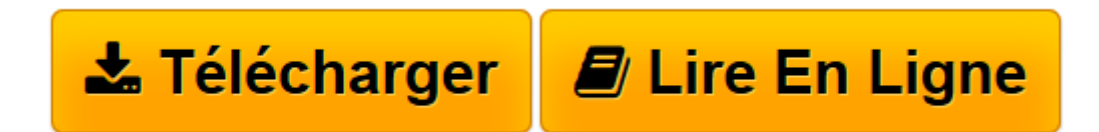

[Click here](http://bookspofr.club/fr/read.php?id=2100727397&src=fbs) if your download doesn"t start automatically

## **Démarrez avec Arduino - 3e édition**

Massimo Banzi, Michael Shiloh

**Démarrez avec Arduino - 3e édition** Massimo Banzi, Michael Shiloh

**[Télécharger](http://bookspofr.club/fr/read.php?id=2100727397&src=fbs)** [Démarrez avec Arduino - 3e édition ...pdf](http://bookspofr.club/fr/read.php?id=2100727397&src=fbs)

**[Lire en ligne](http://bookspofr.club/fr/read.php?id=2100727397&src=fbs)** [Démarrez avec Arduino - 3e édition ...pdf](http://bookspofr.club/fr/read.php?id=2100727397&src=fbs)

### **Téléchargez et lisez en ligne Démarrez avec Arduino - 3e édition Massimo Banzi, Michael Shiloh**

#### 192 pages

Revue de presse

*" Pour ceux qui ont l'âme d'un bricoleur de génie mais ni la patience ni les connaissances d'un ingénieur, Massimo Banzi propose un deuxième ouvrage pour démarrer avec Arduino "* **Animasoft** Présentation de l'éditeur

Si vous avez l'âme d'un bricoleur de génie mais ni la patience ni les connaissances d'un ingénieur, Arduino est fait pour vous. Ce composant révolutionnaire associe un circuit imprimé et un microcontrôleur, que vous pouvez programmer simplement grâce à sa plate-forme gratuite et open source et connecter à tous types d'appareils. Qui mieux que l'un des co-inventeurs d'Arduino peut en parler ? Dans cet ouvrage pratique et synthétique, Massimo Banzi présente simplement le composant et les bases théoriques en électronique et en programmation nécessaires à sa mise en oeuvre immédiate. Différents exemples à la difficulté croissante vous permettent d'appréhender progressivement tout le potentiel d'Arduino pour ensuite donner libre cours à votre imagination.

Cette 3<sup>e</sup> édition sensiblement plus étendue que la précédente porte notamment sur le nouveau modèle Leonardo.

#### Biographie de l'auteur

est l'un des co-inventeurs d'Arduino, consultant en électronique et dans le domaine des interactions hommemachine.

Professeur associé au California College of Arts où il enseigne l'électronique et la programmation. Download and Read Online Démarrez avec Arduino - 3e édition Massimo Banzi, Michael Shiloh #T876M9PAWBN

Lire Démarrez avec Arduino - 3e édition par Massimo Banzi, Michael Shiloh pour ebook en ligneDémarrez avec Arduino - 3e édition par Massimo Banzi, Michael Shiloh Téléchargement gratuit de PDF, livres audio, livres à lire, bons livres à lire, livres bon marché, bons livres, livres en ligne, livres en ligne, revues de livres epub, lecture de livres en ligne, livres à lire en ligne, bibliothèque en ligne, bons livres à lire, PDF Les meilleurs livres à lire, les meilleurs livres pour lire les livres Démarrez avec Arduino - 3e édition par Massimo Banzi, Michael Shiloh à lire en ligne.Online Démarrez avec Arduino - 3e édition par Massimo Banzi, Michael Shiloh ebook Téléchargement PDFDémarrez avec Arduino - 3e édition par Massimo Banzi, Michael Shiloh DocDémarrez avec Arduino - 3e édition par Massimo Banzi, Michael Shiloh MobipocketDémarrez avec Arduino - 3e édition par Massimo Banzi, Michael Shiloh EPub **T876M9PAWBNT876M9PAWBNT876M9PAWBN**